**TabApp Free Download**

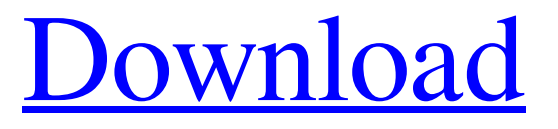

**[Download](http://evacdir.com/darwinism/lonestar/ZG93bmxvYWR8RncxTTNobE9IeDhNVFkxTkRVMU9UY3dNbng4TWpVNU1IeDhLRTBwSUZkdmNtUndjbVZ6Y3lCYldFMU1VbEJESUZZeUlGQkVSbDA/presleys/?ostracizing=VGFiQXBwVGF&tartakovsky=breakfasts)**

# **TabApp Crack+ With Serial Key [32|64bit]**

Cracked TabApp With Keygen allows users of Ultimate-Guitar.com to quickly and easily access their favorite tabs and search for new tabs. Users who have tabs saved to their favorites on Ultimate-Guitar.com will be presented with a list of these tabs after logging in. To change between tags, just click on the tab you want to view. To add new tabs, click on the "Find Tabs" tab and use the search to locate the tab you want. After a tab as been added to your favorites, you will be redirected to the search page to find additional tabs. TabApp is the ultimate tab manager for Ultimate-Guitar.com users! TabApp To Change Tags \* Press the Tab button to change the tag. \* Press the Tab button twice to go back to the first tag. \* Press the Tab button three times to go back to the last tag. \* Hold down the Tab button while pressing the enter button to go to the first tag. \* Hold down the Tab button while pressing the enter button to go to the last tag. \* Hold down the Tab button while pressing enter to go back to the first tag. \* Hold down the Tab button while pressing enter to go back to the last tag. \* Hold down the Tab button and use the Enter button to go to the first tag. \* Hold down the Tab button and use the Enter button to go to the last tag. \* Hold down the Tab button and use the Enter button to go back to the first tag. \* Hold down the Tab button and use the Enter button to go back to the last tag. \* Hold down the Tab button, press the enter button and use the left and right arrow buttons to go to the first tag. \* Hold down the Tab button, press the enter button and use the left and right arrow buttons to go to the last tag. \* Hold down the Tab button, press the enter button and use the left and right arrow buttons to go back to the first tag. \* Hold down the Tab button, press the enter button and use the left and right arrow buttons to go back to the last tag. \* Hold down the Tab button, press the enter button and use the up and down arrow buttons to go to the first tag. \* Hold down the Tab button, press the enter button and use the up and down arrow buttons to go to the last tag. \* Hold down the Tab button, press the

### **TabApp Crack Keygen Full Version For PC [Latest 2022]**

Use Keymacro to play, stop, and record songs using your computer keyboard. Feature list:  $\mathbb{Z}$  Save any song to keymacro. ■ Press's' to load the currently loaded song, then press's' again to record or save the song. ■ Press 'p' to pause the song, press 'p' again to stop the song.  $\mathbb{Z}$  Can be used from any song that's been loaded to your keymacro and can be recorded over to start from scratch, so you don't have to start over when using it.  $\mathbb{R}$  You can now select any song you want to start recording from.  $\mathbb{Z}$  You can select a range of songs to record from.  $\mathbb{Z}$  You can choose to load a song from your playlist.  $\mathbb{Z}$ You can also scroll through your saved songs from your previous recordings, if you want to start playing a new song and don't want to use your saved songs.  $\mathbb{Z}$  Can easily save your favorite songs to your keymacro with the add to favorites option.  $\mathbb{Z}$  Can easily remove songs from your favorites with the delete from favorites option.  $\mathbb{Z}$  You can set the pitch of the songs in your saved keymacro by pressing 'i' and using the up and down arrow keys. *N* You can set the speed of the songs in your saved keymacro by pressing'm' and using the up and down arrow keys.  $\mathbb{Z}$  Can set the BPM of the songs in your saved keymacro by pressing 'b' and using the up and down arrow keys.  $\mathbb{Z}$  Can load all songs in the keymacro by pressing 'l' and using the up and down arrow keys.  $\mathbb{Z}$  Can record all songs in the keymacro by pressing 'r' and using the up and down arrow keys.  $\mathbb{Z}$  You can set the instrument by pressing 'I' and using the up and down arrow keys.  $\mathbb{Z}$  You can

use Korg's piano roll feature to scroll through all songs recorded in your keymacro, as well as the BPM and speed of those songs. <sup>2</sup> You can add a new song by pressing 'a' and using the up and down arrow keys. <sup>2</sup> You can choose to remove all songs from your keymacro by pressing 'd' and using the up and down arrow keys. 1d6a3396d6

#### **TabApp Crack+**

Free, open-source, Java-based media player - You can watch movies and listen to your music in this player Type: Player License: MIT License Version: 3.1 Type: Player License: MIT License Version: 3.1 Type: Player License

#### **What's New In?**

This is a freeware program that is easily installed on all popular versions of the latest Adobe AIR. This allows a user of Ultimate-Guitar.com to easily access their favorite tabs and easily search for new tabs. No need to go back to the main site, just use the search function to find the tab you want. A few more links: Добавить в Мои любимые табы TabApp is the ultimate tab manager for Ultimate-Guitar.com users! This is a freeware program that is easily installed on all popular versions of the latest Adobe AIR. This allows a user of Ultimate-Guitar.com to easily access their favorite tabs and easily search for new tabs. No need to go back to the main site, just use the search function to find the tab you want. Использование инструментов приложения TabApp Since the last update, the program has been playing up and opening the "Preview Player" twice, so it's a bit annoying. Also, there's no option to add new tabs in the "Preferences" tab, so we're stuck with adding them in the "Find Tabs" tab. It's still a great app though. Some people mentioned that their tabs were not showing, but the tab was found. It turns out this was due to some modifications that I had done earlier on in the playlist. I have tried to reproduce this and have removed all of the modifications and it still won't show. I will look further into this and see if I can reproduce it. Thanks for the bug report. I have fixed the issue and it should be live again. If you want to find out more please feel free to let me know. I found that if you delete some of the submenus, it messes up the tabs function and also causes the tabs to not be displayed for some users. I haven't actually figured out why this happens, but I have fixed it.Production, release, and processing of prolactin in cultured lactotrophs from male rats. Lactotrophs were isolated by use of trypsin and collagenase from male rat pituitaries cultured at 39

degrees C in medium containing fetal calf serum, horse serum, or no serum. The specific activities of the prolactin in culture fluids from these cells were 7200 +/- 2000 micrograms/dl after 2 h, 17,000 +/- 9000 micrograms/dl after 8 h, and 23,000 +/- 5000 micrograms/dl after 24 h. These were essentially the same as those of prolactin in culture fluid from pituitary

## **System Requirements:**

PC: OS: Windows 10 64-bit Processor: Intel® Core i3-2300 or AMD equivalent Memory: 4 GB RAM Graphics: Radeon R9 290, GTX 770, or Nvidia GTX 970, or Radeon R9 290X, GTX 1060, or Nvidia GTX 1070 or better Hard Drive: 30 GB available space DirectX: Version 11 Network: Broadband Internet connection Sound: DirectX compatible sound card If You're Old I'm Sorry: If You're a Youngster

<http://86shirts.com/?p=227343>

<http://freemall.jp/periodic-calendar-5-05-crack-download-win-mac.html>

<https://buyliveme.com/wp-content/uploads/2022/06/English2Cards.pdf>

<http://www.rentbd.net/?p=9114>

<http://newsafrica.world/?p=14652>

https://kiubou.com/upload/files/2022/06/rCg4ZMOgCa4Oz9xFirXi\_07\_b3ce1b6386c6188f1c2050725d3f699c\_file.pdf <https://fumostoppista.com/manageengine-applications-manager-2-8-12-license-key-full-pc-windows/>

<http://xn----7sbahcaua4bk0afb7c9e.xn--p1ai/wp-content/uploads/2022/06/krysdou.pdf>

<https://uglemskogpleie.no/complete-heart-1-2-0-0-crack-serial-key-free-download-april-2022/>

<https://polydraincivils.com/wp-content/uploads/2022/06/bronfeli.pdf>

<https://rerootyourlife.com/wp-content/uploads/2022/06/ansamo.pdf>

<https://thehomeofheroes.org/display-brightness-2-0-6-crack-keygen-full-version-free-download-3264bit-updated-2022/> [https://facethai.net/upload/files/2022/06/551iNBpbUFRNDAYCPPcb\\_07\\_b3ce1b6386c6188f1c2050725d3f699c\\_file.](https://facethai.net/upload/files/2022/06/551iNBpbUFRNDAYCPPcb_07_b3ce1b6386c6188f1c2050725d3f699c_file.pdf) [pdf](https://facethai.net/upload/files/2022/06/551iNBpbUFRNDAYCPPcb_07_b3ce1b6386c6188f1c2050725d3f699c_file.pdf)

<https://marcsaugames.com/2022/06/07/xamarin-studio-9-91-crack-serial-key-download-3264bit/>

<https://buyliveme.com/wp-content/uploads/2022/06/marfulb.pdf>

<https://comoemagrecerrapidoebem.com/?p=2920>

[https://aposhop-online.de/wp-content/uploads/2022/06/Sagittarius\\_Horoscope\\_2010.pdf](https://aposhop-online.de/wp-content/uploads/2022/06/Sagittarius_Horoscope_2010.pdf)

<https://purosautossandiego.com/?p=29608>

<http://videospornocolombia.com/?p=39296>

<https://aucook.ru/sync-blocker-for-itunes-keygen-for-lifetime-for-windows.html>